#### **Mata Kuliah**

# **PEMROGRAMAN WEB[JAVA SCRIPT]**

**PEMETAAN VORD KEDALAM CMMI UNTUK MENINGKATKAN ANALISA KEBUTUHAN PERANGKAT LUNAKAT LUNAKAT LUNAKAT LUNAKAT LUNAKAT SERANGKAT LUNAKAT LUNAKAT LUNAKAT LUNAKAT (STUDI KASUS : APLIKASI MEDIA MANAGEMENT DI PT.EBDESK INDONESIA)**

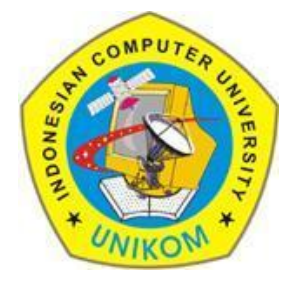

#### **RAUF FAUZAN**

Email : 1. rauffauzan@gmail.com No HP : 085720171914

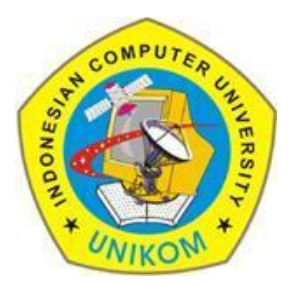

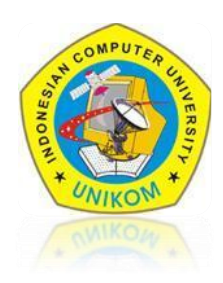

# METHOD IN JAVASCRIPT CONTROL STRUCTURES

- Conditional Statements
- Looping Control

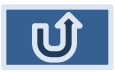

## METHOD

#### **1. Method alert**

Used to display a dialog or message box containing the ok button and a caption.

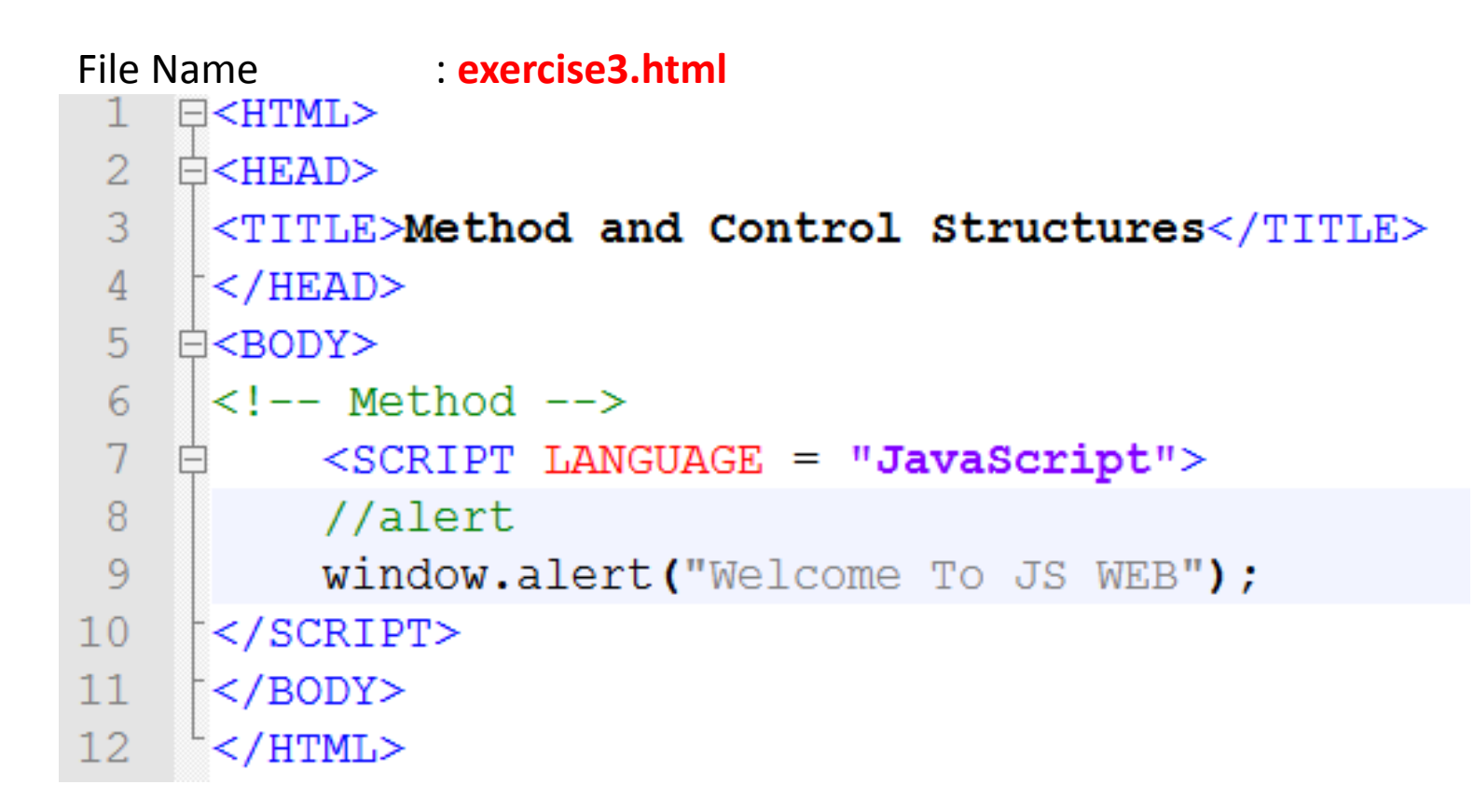

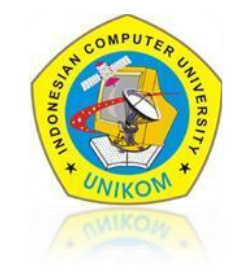

# METHOD

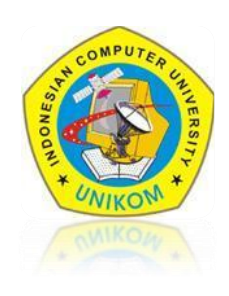

#### **2. Method confirm**

Almost the same as alerts, confirm if it has 2 choices Ok button (is true) and Cancel (is false)

At the **exercise3.html** file, add the following script :

//confirm confirm ("Are You Sure To Continue ??");

#### **3. Method Promt**

Have a better functioning of the method and confirm alerts

- 1. capable of storing values into memory.
- 2. have the default text of the field that we will fill.

```
At the exercise3.html file, add the following script :
```

```
//Promt
var name = prompt("What Is Your Name?", "Please Type Your Name");
document.write("Hai, " + name);
document.write("<br> Welcome To My Website");
document.write("<br/>br><br/><br/><br>br})
```
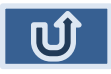

#### Rauf Fauzan, S.Kom (Java Script– Part 2)

#### CONTROL STRUCTURES[CONDITIONAL STATEMENTS]

- perform a function / process if the value of condition is true
- Syntax :

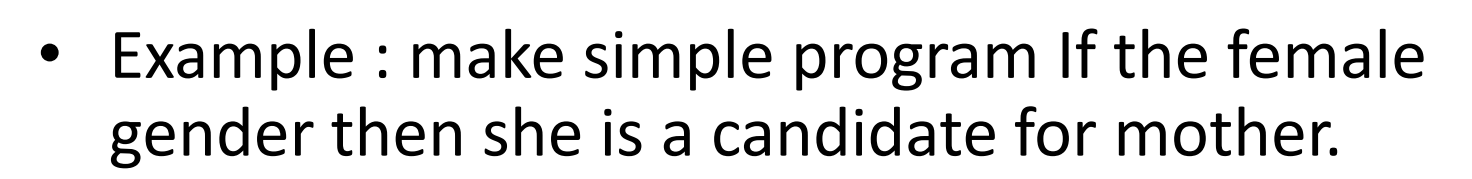

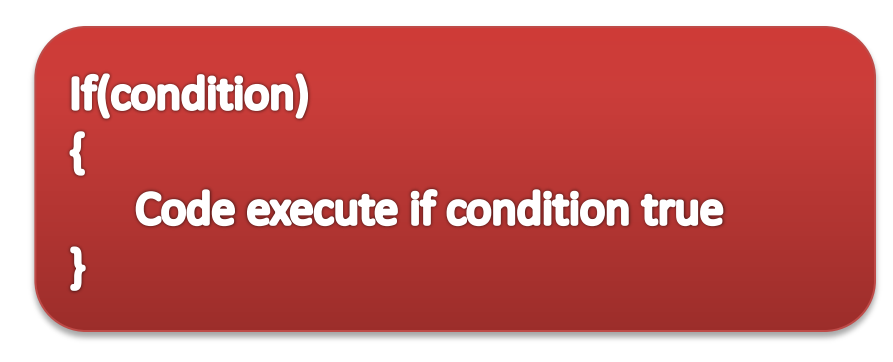

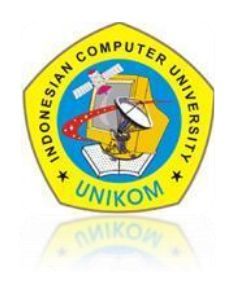

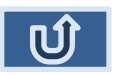

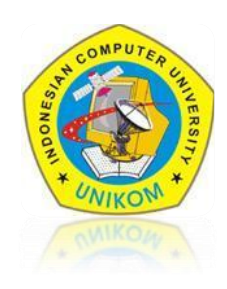

#### At the **exercise3.html** file, add the following script

```
<!--Control Structures-->
    //Conditonal Statements
    document.write("<h1&gt;&lt;u&gt;Conditional Statements&lt;&lt;u&gt;&lt;h1&gt;");var x="female";
    if(x == "female")document.write("The Gender is female, She is candidate mother");
```
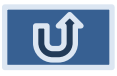

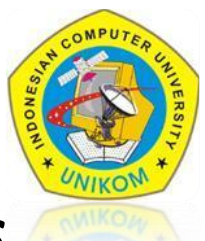

### *used if the conditions amounted to two conditions*

```
if (condition)
{
code to be executed if condition is true
} 
else 
{ 
code to be executed if condition is not true
}
```
## Make the simple program use if..else.

if she was a woman he candidate mother if he is man the candidate fathers

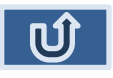

```
<!--Control Structures-->
    //Conditonal Statements
    document.write("<h1><u>Conditonal Statements</u></h1>");
    var x="name" = "male"if(x == "female")document.write("The Gender is female, She is candidate mother");
    else
        document.write("The Gender is Male, He is candidate Father");
```
- Change value var x with "male"
- Add the following script (else {.....})
- Running script

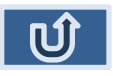

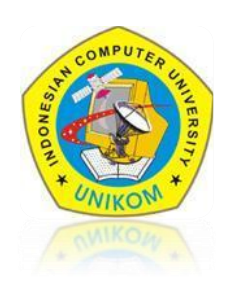

#### *used for if the conditions of more than two conditions*

#### **if (***condition1***)**

**}**

```
{ 
   code to be executed if 
   condition1 is true
} 
else if (condition2)
{ 
    code to be executed if 
    condition2 is true
} 
else
{ 
    code to be executed if 
    condition1 and condition2 
    are not true
```
#### *Make simple program :*

if he is a man then his was the father, and if she is a mother her was mother, if not both then not a candidate father and mother

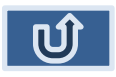

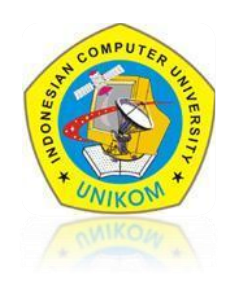

Data salary employee in the company's own salary as follows:

- 1. If the faction is group A then base salary and child support for 4000000 and 20% of salary
- 2. If the faction is group B then base salary and child support for 4000000 and 10% of salary
- 3. If the faction is group C then the basic salary and child support for 3000000 and 1000000. calculate the total salary of the employee with the following details: total salary = salary + benefits children

#### *Attention:*

*create a program to calculate salary, child support, and total employee salaries if the group(Golongan) entered through a function or method prompt*

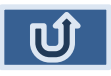

#### $\sim$  TERIMA KASIH  $\sim$